## **Strumenti software per la revisione e l'ottimizzazione del sistema di trigger ed acquisizione dati per KM3NeT-Italia**

NFN

Tommaso Chiarusi<sup>3</sup>, Francesco Giacomini<sup>1</sup>, Stefano Longo<sup>1</sup>, Matteo Manzali<sup>12</sup>, Carmelo Pellegrino<sup>3</sup>, Giuseppe Terreni<sup>4</sup>, Riccardo Veraldi<sup>1</sup>

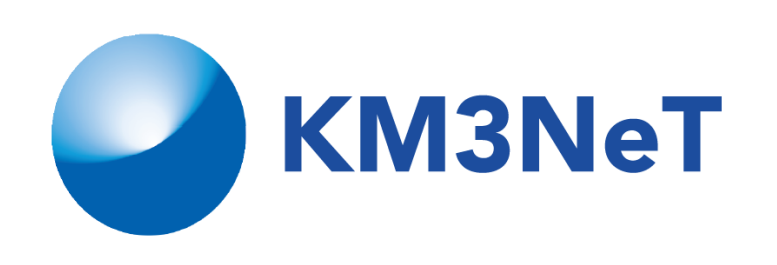

<sup>1</sup> INFN CNAF, <sup>2</sup> Università degli studi di Ferrara, <sup>3</sup> INFN Bologna, <sup>4</sup> INFN Pisa

## **Il Progetto KM3NeT-Italia**

Il sistema di trigger ed acquisizione dati (TriDAS), disegnato per il prototipo di torre di NEMO Fase-2 ed attivo sulle risorse di calcolo disponibili presso la stazione a terra dell'INFN-LNS a Portopalo di Capo Passero (Sicilia), è stato sottoposto ad un lungo periodo di verifica e qualificazione, iniziato più di un anno fa [1].

A seguito di un importante potenziamento della dedicata infrastruttura di calcolo [2] e della revisione del software esistente, TriDAS sarà utilizzato per il trattamento dei dati raccolti dalle 8 torri che saranno installate tra la fine di quest'anno e l'inizio del 2015 nell'ambito del progetto KM3NeT-Italia.

## **Il Progetto ISSS**

Il "calcolo" è un fattore di importanza primaria per il successo di un esperimento scientifico ed il suo costo continua ad essere rilevante nonostante il progresso tecnologico.

Il progetto ISSS (Infrastruttura di Supporto allo Sviluppo Software) si pone come obbiettivo primario la creazione di un'infrastruttura materiale e di conoscenze che possa supportare i progetti di sviluppo software all'interno dell'INFN, per aiutarli a produrre software di qualità a costi ridotti e rispettando le scadenze [3].

## **Soluzioni software e strumenti di supporto adottati**

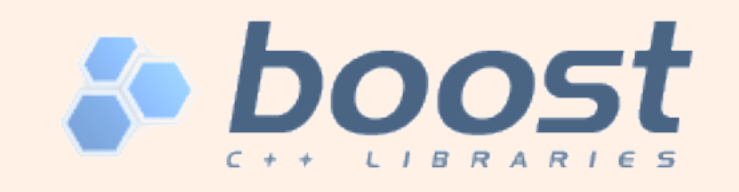

Le librerie C++ Boost [4] sono una collezione di librerie open-source che estendono le funzionalità del C++ e fanno un utilizzo estensivo della programmazione basata su template. Alcuni dei fondatori di Boost fanno parte del comitato di standardizzazione del linguaggio. Diverse librerie Boost sono state incorporate nell'ultimo standard C++11.

L'utilizzo delle librerie Boost in TriDAS, oltre ad aumentare l'efficienza e la manutenibilità del codice, facilita il passaggio ai futuri standard C++.

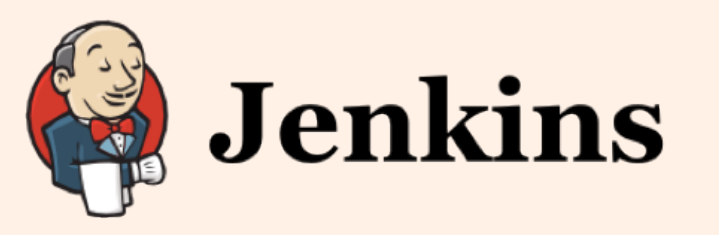

Le API di ZeroMQ [5] si basano sull'utilizzo di "socket": oggetti che possono rappresentare una comunicazione tra thread dello stesso processo, tra processi differenti sullo stesso nodo o tra nodi differenti. ZeroMQ implementa inoltre diversi "pattern" di comunicazione e sono disponibili librerie nei linguaggi di programmazione più diffusi.

Si è scelto di utilizzare ZeroMQ per implementare le funzionalità di comunicazione e monitoraggio in TriDAS.

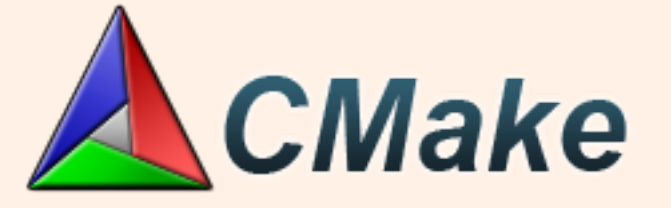

CMake [6] è un software open-source multipiattaforma nato per semplificare la creazione dei Makefile: caratterizzato da una struttura modulare, permette in maniera semplice di creare Makefile su misura anche per progetti molto complessi.

L'introduzione di CMake in TriDAS ha semplificato le fasi di compilazione, test e deployment, permettendo l'esecuzione di unit test post compilazione e la creazione di script autoinstallanti ed archivi.

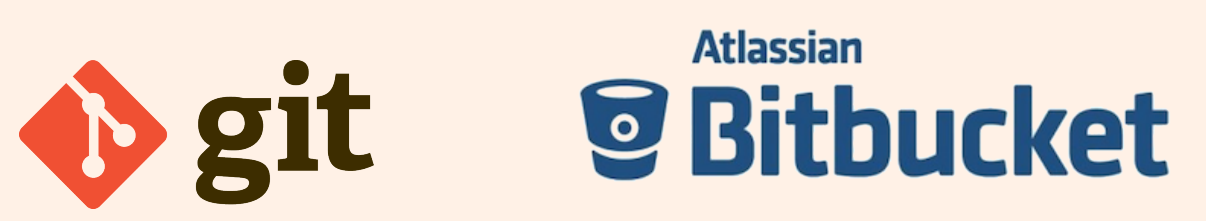

Jenkins [7] è uno strumento open-source che fornisce servizi di integrazione continua per lo sviluppo software. Può essere usato con i principali sistemi di controllo di versione e, grazie alla sua struttura a plugin, è facilmente espan-

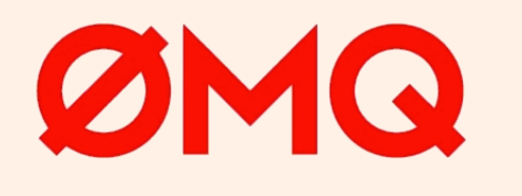

dibile e personalizzabile.

Il progetto ISSS, grazie alla collaborazione con i Servizi Nazionali, ha permesso l'installazione di un server Jenkins e di un pool di nodi con differenti sistemi operativi ed architetture [8]: questo servizio viene utilizzato per compilare e testare TriDAS ogni notte in automatico su diverse piattaforme.

git [9] è un sistema di controllo di versione distribuito, open-source, caratterizzato da un forte supporto allo sviluppo non lineare, ideale quindi per i progetti che richiedono un'ampia collaborazione.

Per lo sviluppo di TriDAS si è scelto di abbandonare SVN in favore di git e di utilizzare BitBucket [10] come servizio web di hosting del codice. BitBucket offre anche servizi quali wiki, tracker e code review integrati con i repository ospitati e permette di avere gratuitamente repository privati (con un limite sul numero massimo di collaboratori).

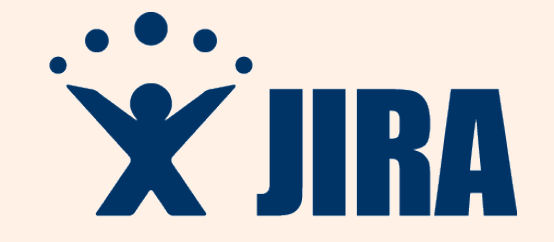

JIRA [11] è un sistema di gestione attività agile che consente di gestire le richieste e le attività correlate a qualunque tipo di progetto, come ad esempio la segnalazione di errori o la richiesta di nuove funzionalità per un software. JIRA

permette di tracciare il progresso di ciascuna attività e di monitorare la crescita complessiva del software.

Nel server JIRA gestito dai Servizi Nazionali [12] è presente il progetto TriDAS, in cui si tiene traccia dell'evoluzione del codice.

[1] C. Pellegrino et al., "The Trigger and Data Acquisition for the NEMO-Phase 2 Tower", Proceedings di VLVNT-2013, in corso di pubblicazione su AIP Conference Proceedings [2] T. Chiarusi, L.A.Fusco, F. Giacomini and M. Manzali, "Trigger CPU performances", KM3NeT-Italia Internal Note, http://wiki.infn.it/\_media/cn/csn2/km3/tcpu\_performances.pdf [3] F. Giacomini et al., "An integrated infrastructure in support of software development", Proceedings of CHEP2013 [4] Boost C++ Libraries: http://www.boost.org/

[5] ZeroMQ Project: http://zeromq.org/

[6] Cmake – Cross Platform Make: http://www.cmake.org/ [7] Jenkins CI: http://jenkins-ci.org/ [8] Continous Integration @ INFN: https://ci-test.infn.it/jenkins/ [9] git: http://git-scm.com/ [10] BitBucket – Atlassian: https://bitbucket.org/ [11] JIRA– Atlassian: https://www.atlassian.com/software/jira [12] Trouble Ticketing and Project Tracking @ INFN: https://issues.infn.it/